# Al<sub>shop</sub>nalytics Toolkit Accelerate Python Loops with the Intel ®

Workshop #2 in series Module 2: Broadcasting, NumPy Where, NumPy Select

Bob Chesebrough AI Software Solutions Engineer

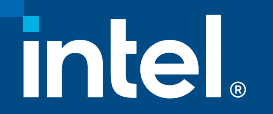

# Learning Objectives

- At the end of the workshop you will be able to:
	- Describe a Python loop replacement strategy using NumPy constructs which improves readability, maintainability, performs fasts on current hardware and readies code for future HW & SW accelerations that Intel builds into silicon and which are exposed via NumPy
	- Describe NumPy clause to aid sorting, aggregations, reductions, broadcasting, and "where" and "select" to significantly accelerate your Python code
	- Describe the value of the Intel oneAPI AI Analytics Toolkit
	- Describe underlying reasons for the acceleration due to NumPy powered by oneAPI

# Intel® oneAPI AI Analytics Toolkit

Accelerate end-to-end AI and data analytics pipelines with libraries optimized for Intel<sup>®</sup> architectures

#### Who Uses It?

Data scientists, AI researchers, ML and DL developers, AI applicat[ion developers](https://software.intel.com/en-us/oneapi/ai-kit) 

#### Top Features/Benefits

- Deep learning performance for training and inference with Intel optimized DL frameworks and tools
- Drop-in acceleration for data analytics and machine learning workflows with compute-intensive Python packages

AI<br>ANALYTICS<br>TOOLKIT

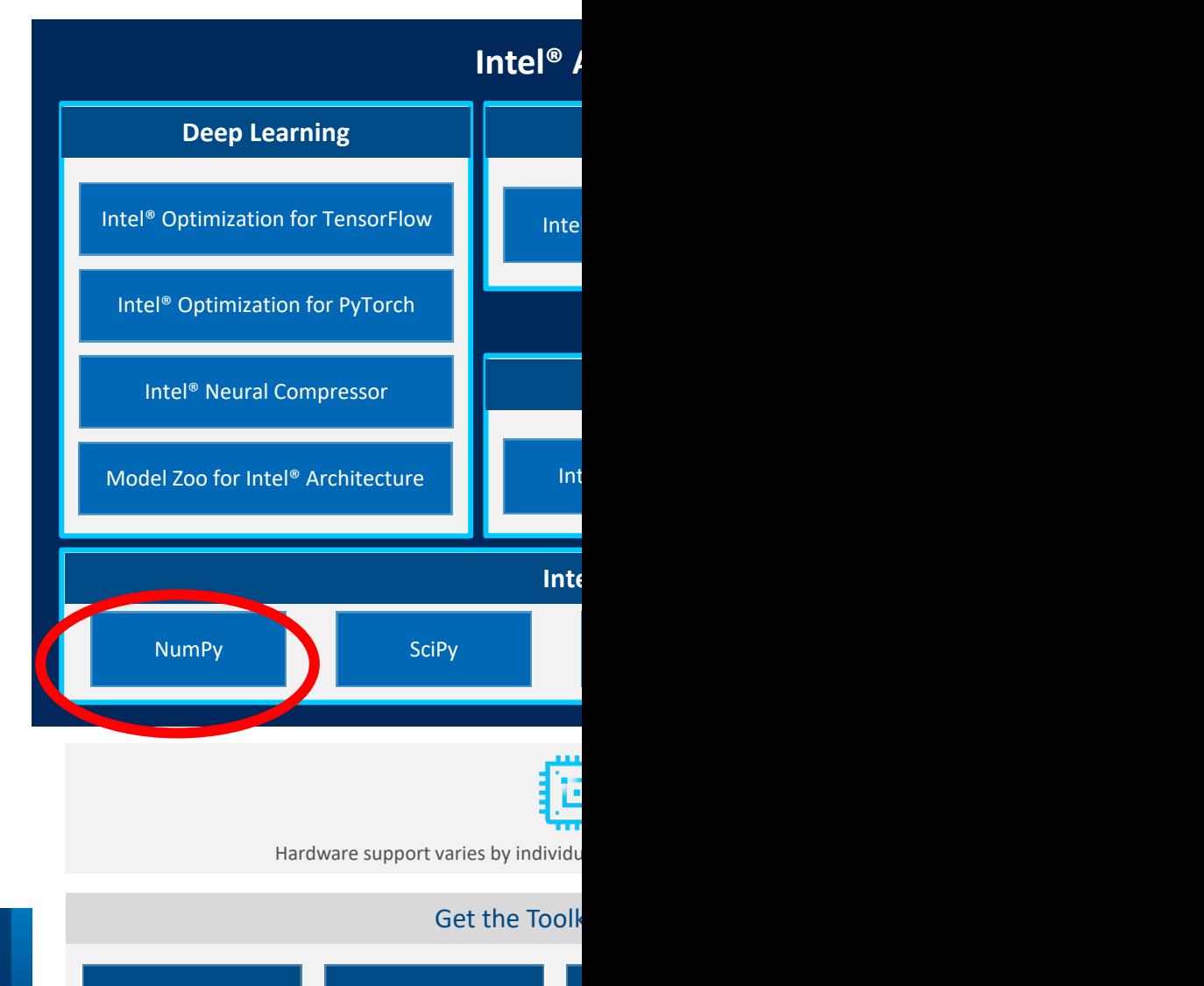

**Intel Installer Aptical Devicer Apt, Yum Conda** 

#### **Intel® AI Analytics Toolkit**

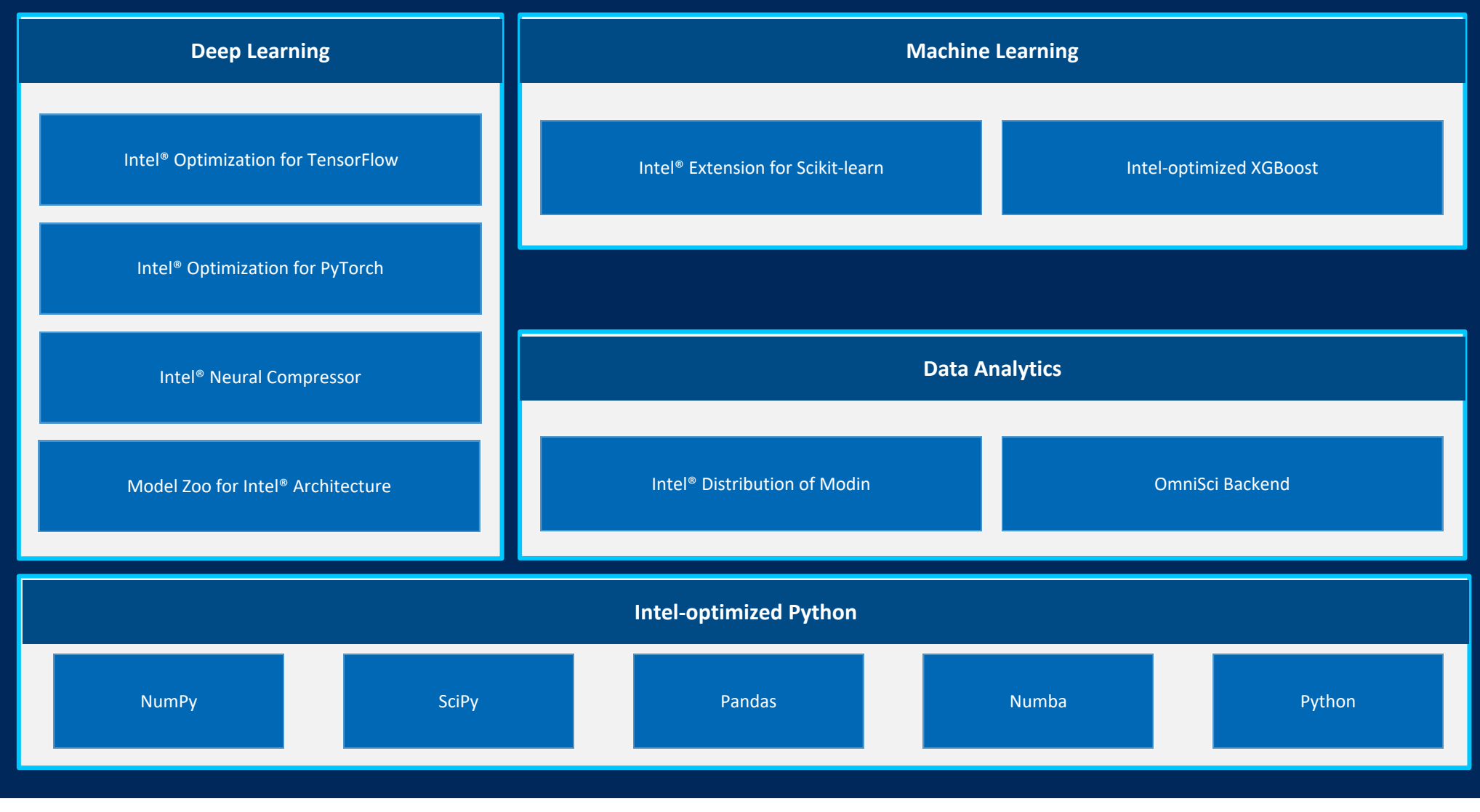

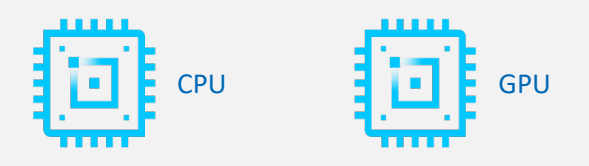

Copyright © 2022, Intel Corporation. All rights reserved. All rights reserved. All rights reserved. All rights reserved. All rights reserved. All rights reserved. All rights reserved. All rights reserved. All rights reser Hardware support varies by individual tool. Architecture support will be expanded over time.

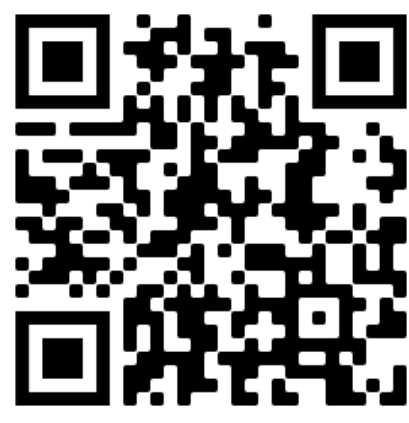

Register And Login Here

# Intel DevCloud

Register Using QR Code Click Jupyter Icon link to sign in **https://devcloud.intel.com/oneapi/get\_started/**

Connect with Jupyter\* Lab

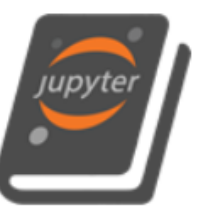

**Connect with Jupyter\* Notebook** 

Use Jupyter Notebook to learn about how oneAPI can solve the challenges of programming in a heterogeneous world and understand the Data Parallel C++ (DPC++) language and programming model.

**Sign in to Connect** 

- **Follow the ReadMe:**
- **github.com/IntelSoftware/Machine-Learning-using-oneAPI/blob/main/README.md**

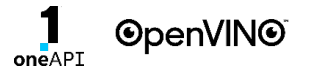

## Numpy – powered by oneAPI

- Stock version has oneAPI included
- Download oneAPI analytics toolkit here (get here first)
- Are you getting the performance you expe
- Are you using NumPy effectively?
- Note: Keep NumPy library up to date
- Are you using NumPy effectively?

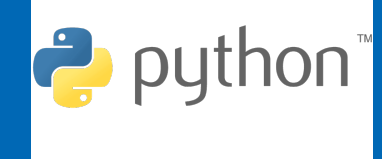

## Python is Great & Fast …

- For rapidly proto typing ideas
- Tackling just about every imaginable coding task
- Getting project rolling quickly ... Examples of code are everywhere
- Easy: Dynamically typed making programming easy
- Easy & Fast: : Leverage huge number of libraries, easily installable
- For AI: fast/no porting: easy portability of models across architectures

# Python is SLOW

- **For some things:**
- • **REPEATED** low level tasks
- Large loops
- Nested Loops
- List comprehensions (if large)
- **BUT**
- There are ways to mitigate its weaknesses
- Take advantage of those libraries
- **NUMPY** this is **powered by oneAPI !**
- And others!

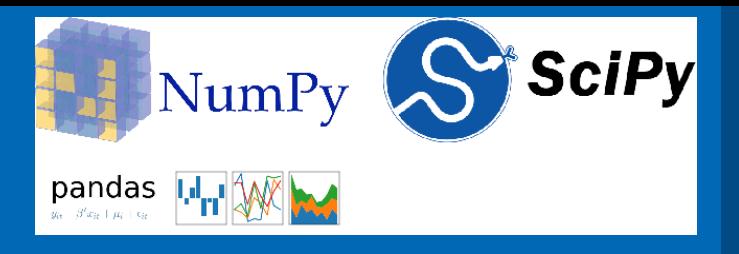

## **Numpy Vectorization**:

• This practice of replacing explicit loops with array expressions is commonly referred to as vectorization. In general, vectorized array operations will often be one or two (or more) orders of magnitude faster than their pure Python equivalents, with the biggest impact [seen] in any kind of numerical computations. - Wes McKinney

## Vectorization is NOT just theory!

You will **see**, **hear** about the speedups possible, then you will **experience** it in code

This is why we strongly encourage the use of libraries powered by Intel oneAPI such as Numpy, Scipy, and the rest

Get the goodness of Python but inherit vectorization speed inherent with Numpy powered by Intel oneAPI

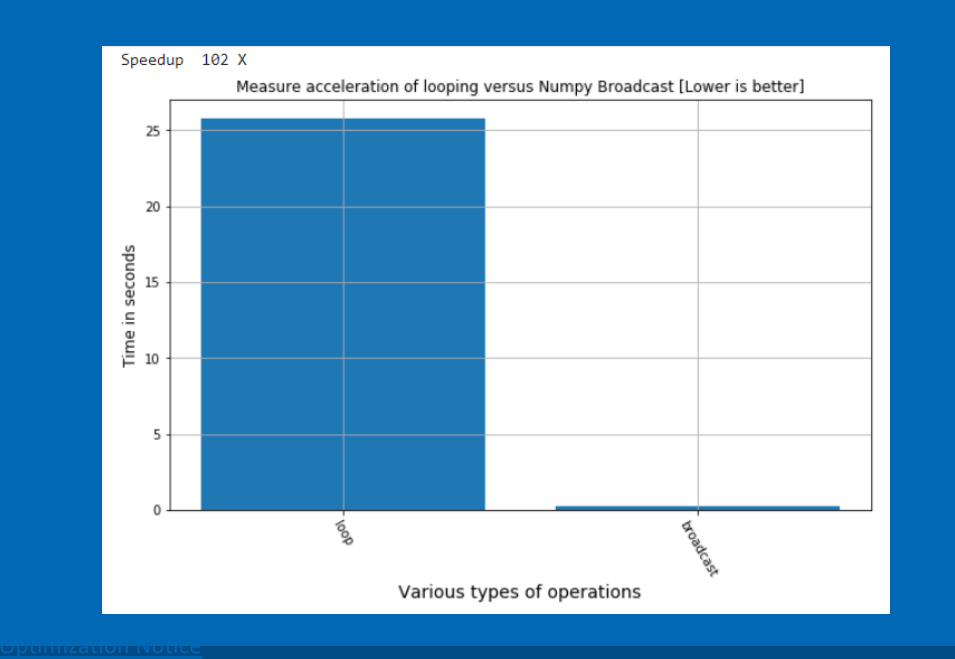

100 X speed up using Numpy broadcasting versus loop

#### Optimization Notice

Copyright © 2022, Intel Corporation. All rights reserved. 10 \*Other names and brands may be claimed as the property of others.

## Why are these speedup so dramatic?

- Numpy takes advantage of vectorization: powered by Intel oneAPI
- Specifically, oneMKL, for vectorization
- Vector width allows multiple operations in single HW instruction.
- Many FP instructions computed in single instruction

#### AVX2: 256 bits: 8 floats wide

#### AVX512: 512 bits: 16 floats wide

Optimization Notice

<u>Convight © 2022, Intel Corporation. All rights reserved.</u> 11<br>Copyright © 2022, Intel Corporation. All rights reserved. 11 \*Other names and brands may be claimed as the property of others.

## SIMD in a Nutshell

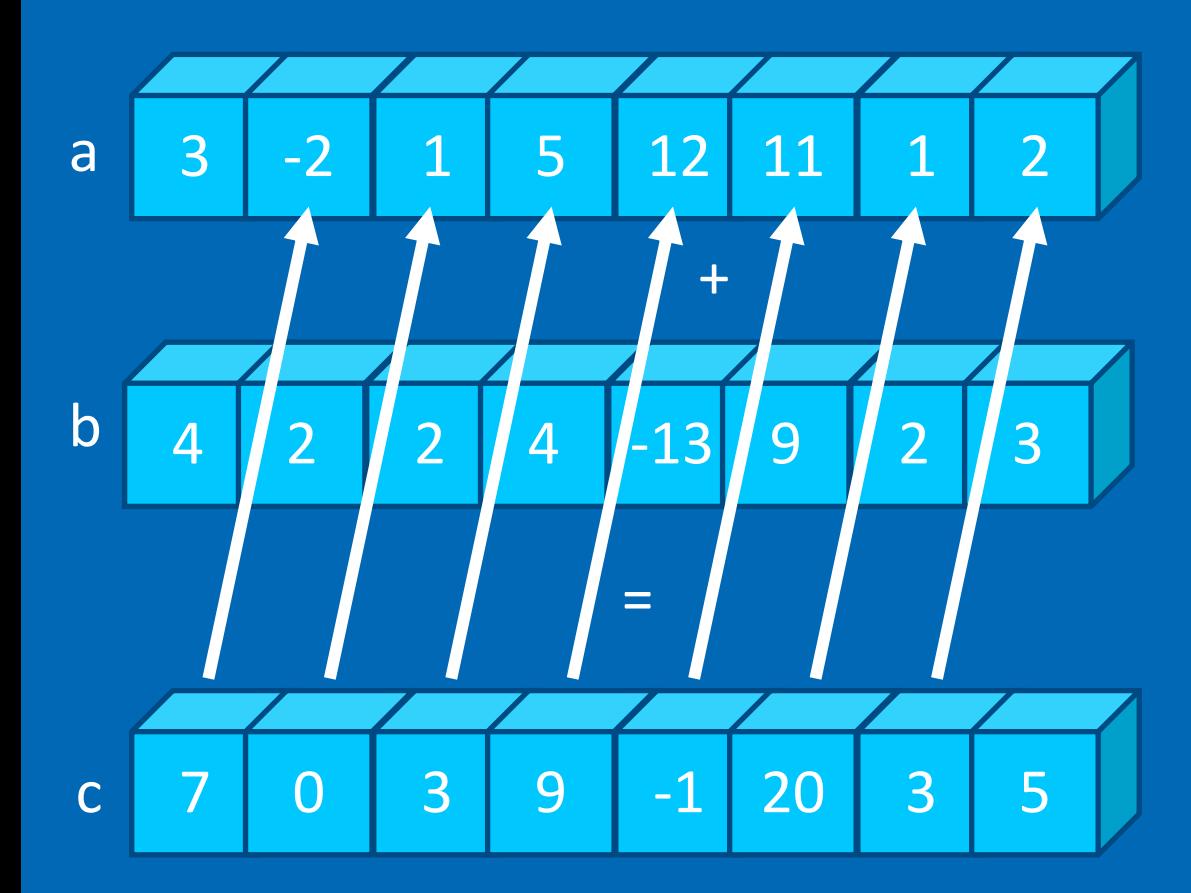

Loopy: ( done one at a time) for i in range(1,8):  $|c[i] = a[i] + b[i]$ 

SIMD: (all 8 locations done at once via SIMD instructions)  $c = a + b$ 

 $\frac{1}{\text{Copyright © 2022, Intel Corporation. All rights reserved.}}$  [12]  $\frac{1}{\text{Copyright © 2022, Intel Corporation. All rights reserved.}}$  [12]  $\frac{1}{\text{12}}$ \*Other names and brands may be claimed as the property of others. Optimization Notice

## We are comparing to simple loops in Python

**In python, these operations are COSTLY**

## Python is dynamically typed

• Has to **check** the data type before any operation to ensure correct operations are applied

## Even a simple integer is not simple

- A class or structure that contains
	- reference counters and other values
	- These are updated every operation

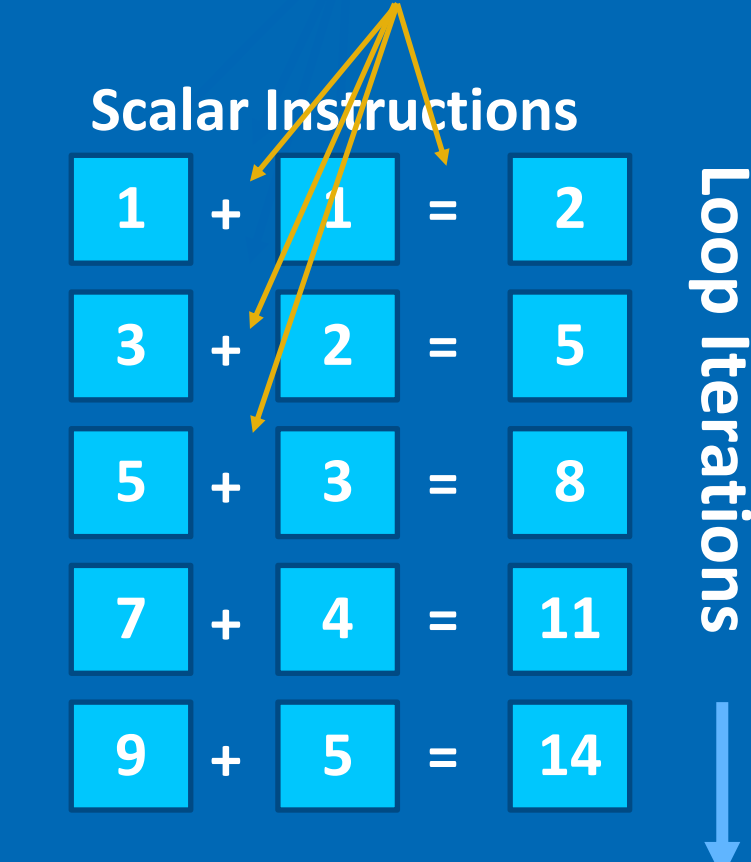

## Effect of Non Contiguous Memory Access

A list of integers in python are NOT generally in contiguous locations

For this list: [1, 2, 3, 4, 5, 6, 7, 8]

Accessing many of these in loops is VERY Costly (could be hundreds of clock cycles)

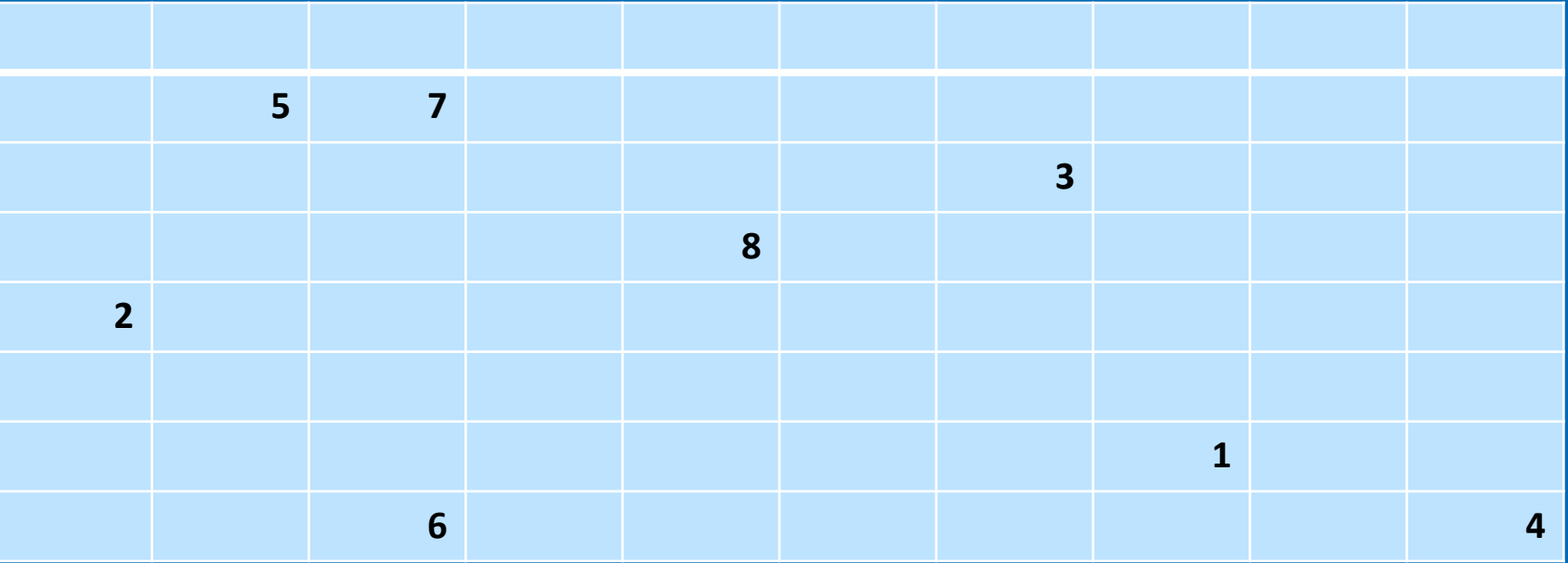

Copyright © 2022, Intel Corporation. All rights reserved. **14 Contact Contact Contact Contact Contact Contact Contact Contact Contact Contact Contact Contact Contact Contact Contact Contact Contact Contact Contact Contact** \*Other names and brands may be claimed as the property of others. Optimization Notice Optimization Notice

## Cache is used ineffectively

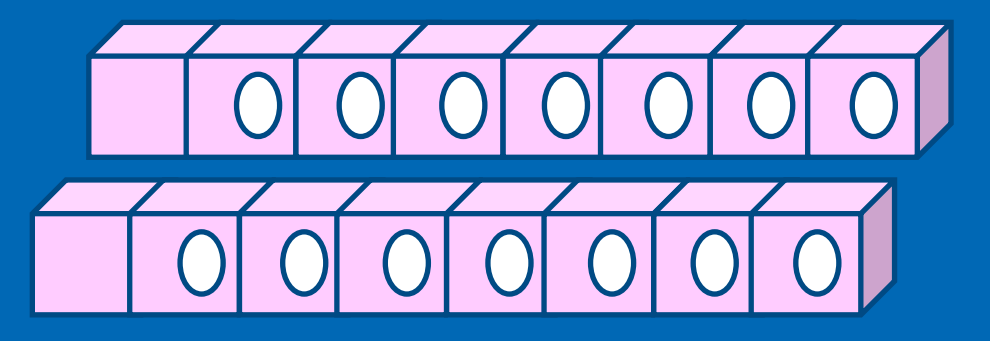

Random reads from all over memory hurt performance

Modern Intel CPU's read in Cache line of consecutive memory so that consecutive data is already to go when needed. The cache line may contain 16 consecutive elements or more

But with random reads, our next data element is read from a completely different place in memory –<br>wasting the remaining elements that were ready to be served from the cache line

This is analogous to a chef opening and cooking a single egg from a carton of 16 to service customer number 1

Then then opening a NEW carton of eggs from a SECOND carton for customer number 2. The other eggs get tossed out [analogous to cache line eviction ]

These are SOME reasons why vectorization is better – it mitigates all the above

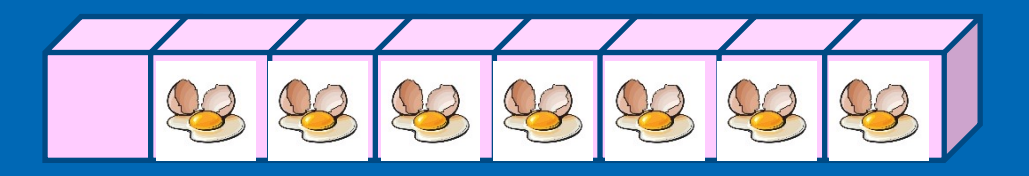

## Cache is used ineffectively with random memory accesses

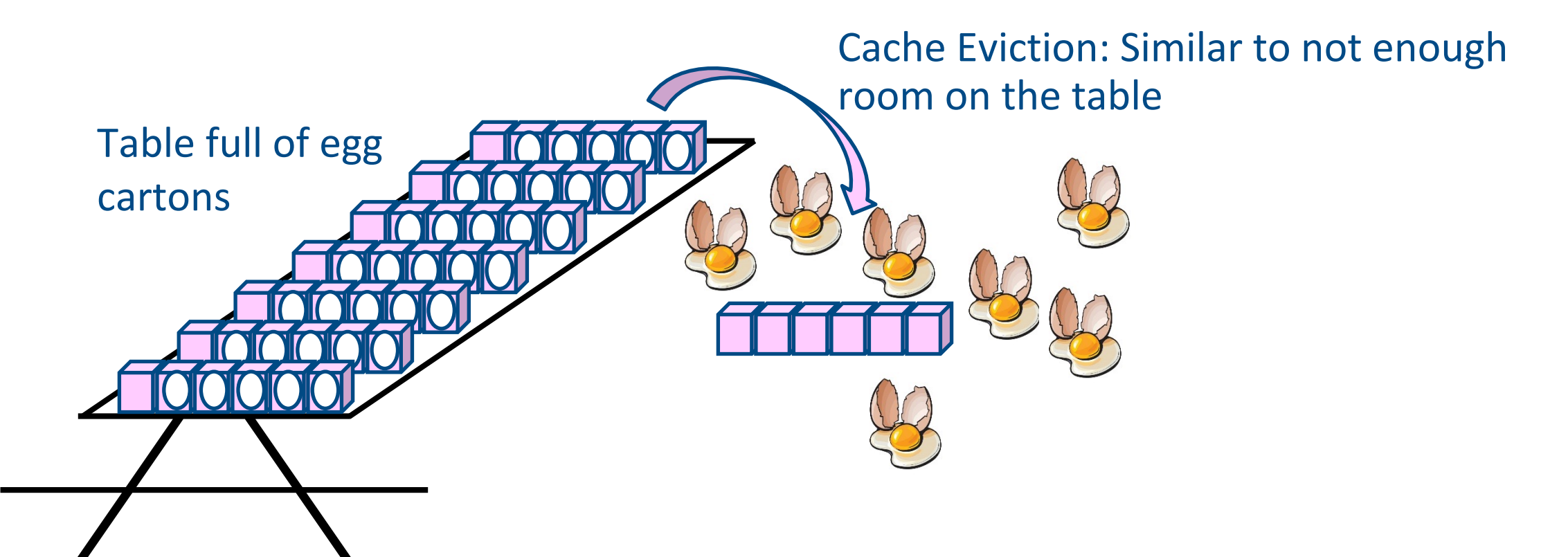

Optimization Notice Optimization Notice

Copyright © 2022, Intel Corporation. All rights reserved. 16 November 2022, Intel Corporation. All rights reserved. 16 November 2022, Intel Corporation. All rights reserved. \*Other names and brands may be claimed as the property of others.

## Additionally: concerning memory

An array of integers in Numpy are contiguous locations

Modern CPU's return a cache line (like a carton of eggs) for the contiguous memory elements nearby one you chose to load initially.

The assumption is: if I just used memory address 0x12345, then likely I will use 0x12346 very soon

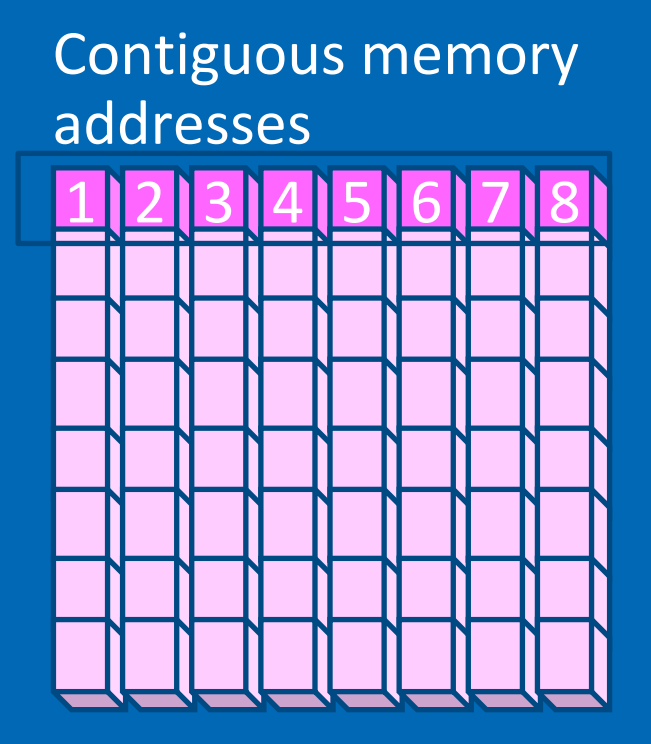

## How do I move my code patterns to NumPy?

- NumPy Vectorization encompasses…
- NumPy Universal Functions (Ufuncs)
- Aggregations
- Fancy Indexing
- Broadcasting
- NumPy Where & Select for Conditionals
- Are ALL loops vectorizable?
	- We will give guidance

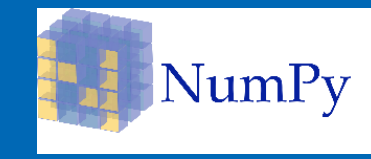

## How to create Numpy arrays

• From existing lists:

• By dimensions but empty:

np.ndarray(shape=(2,2), dtype=float,

• By Shape – fill with zeros or ones:

 $\gg$  s = (2,2) >>> np.zeros(s)  $array([0, 0.6, 0.6])$  $[0., 0.]$ 

Optimization Notice Optimization Notice

Copyright © 2022, Intel Corporation. All rights reserved. 19 \*Other names and brands may be claimed as the property of others.

## ufuncs

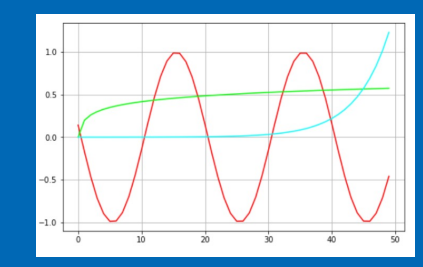

ufuncs are written in C (for speed) and linked into Python with NumPy's ufunc facility

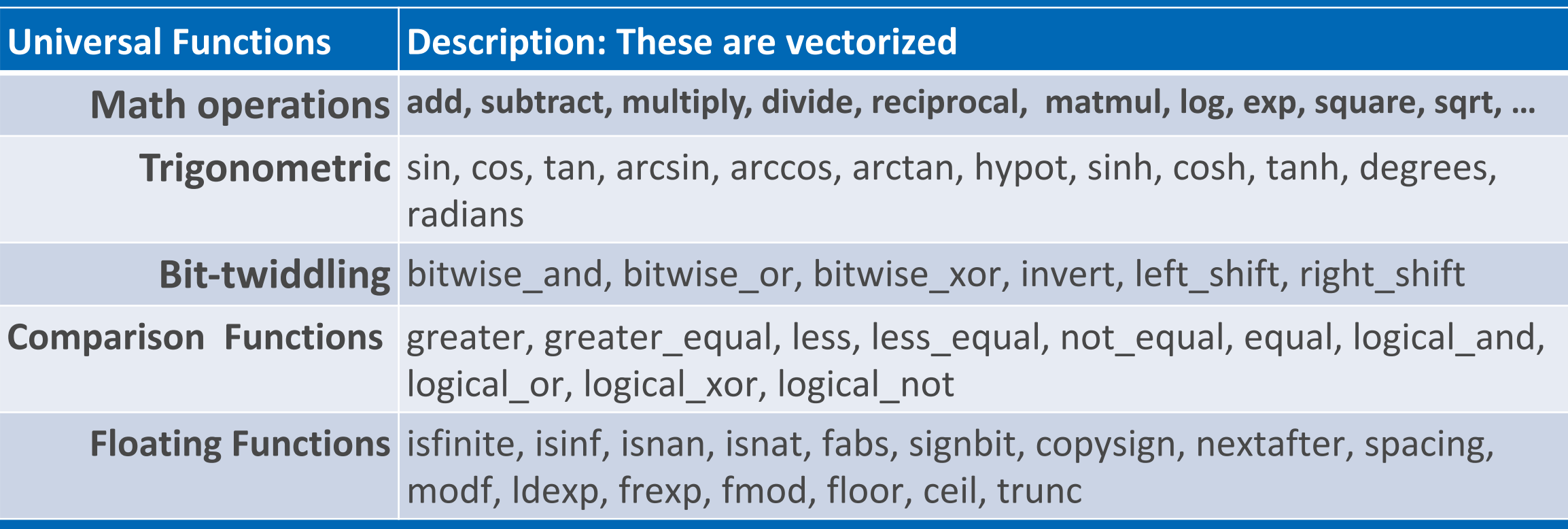

## NumPy Universal functions (u[func\):](https://numpy.org/doc/stable/user/basics.ufuncs.html)  Vectorized!

- ufunc is a "vectorized" wrapper for a function
- Implements vectorization support in Intel AVX2 and AVX512
- Takes a fixed number of specific inputs
- Produces a fixed number of specific outputs
- Applies function in per element-wise fashion.
- For detailed information on universal functions, see Universal functi

```
import numpy as np
arr = np.time([-3.1666, 3.6667])print(arr)
out:
[-3, 3.]
```
#### Optimization Notice Optimization Notice

Copyright © 2022, Intel Corporation. All rights reserved. \*Other names and brands may be claimed as the property of others.

## Sophisticated Indexing

• Slicing and Indexing can replace many common loop concepts

```
a = np.arange(100 000 000)t1 = time.time()np.arange(50 000 002)
b =N = len(a)for i in range (N):
    if \frac{1}{2} % 2 == 0:
        b[i//2] = a[i]t2 = time.time()
```

$$
b = a[::2]
$$
  
Results 4.5  

$$
x
$$

## NumPy Aggregation & Statistics Functions

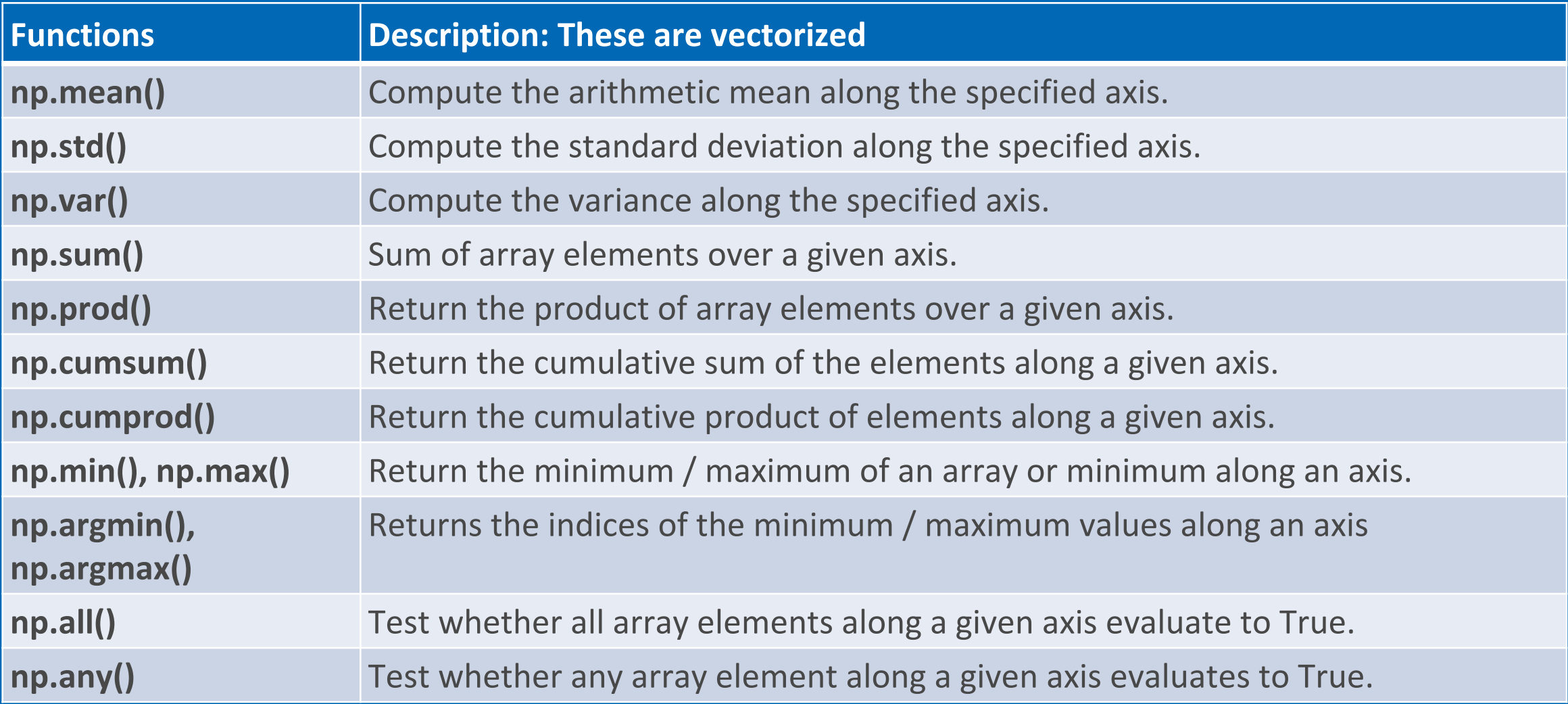

 $\frac{CDL[III/2d, I]}{CDL[III/2d, I]}$  and  $\frac{CDL[III/2d, I]}{CDL[III/2d, I]}$  and  $\frac{CDL[III/2d, I]}{CDL[III/2d, I]}$  and  $\frac{CDL[III/2d, I]}{CDL[III/2d, I]}$  and  $\frac{CDL[III/2d, I]}{CDL[III/2d, I]}$  and  $\frac{CDL[III/2d, I]}{CDL[III/2d, I]}$  and  $\frac{CDL[III/2d, I]}{CDL[III/2d, I]}$  and  $\frac{$ \*Other names and brands may be claimed as the property of others. Optimization Notice

## NumPy Aggregations: Vectorized!

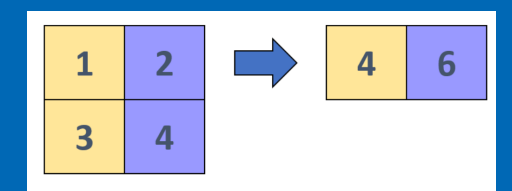

- Aggregation is an operation to reduce the dimensionality of an array or vector
- Implements vectorization support in Intel AVX2 and AVX512
- Replace loops you are using to compute averages, sums, standard deviation, min, max etc
- Use numpy aggregation instead. Its more readable, faster, and future proof

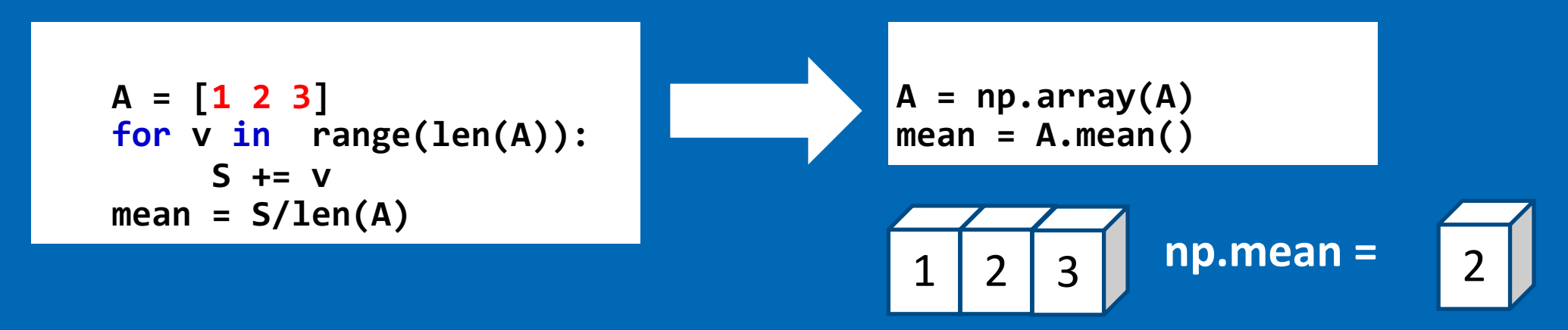

NumPy Aggregations: Vectorized! Aggregations can be applied along different axes

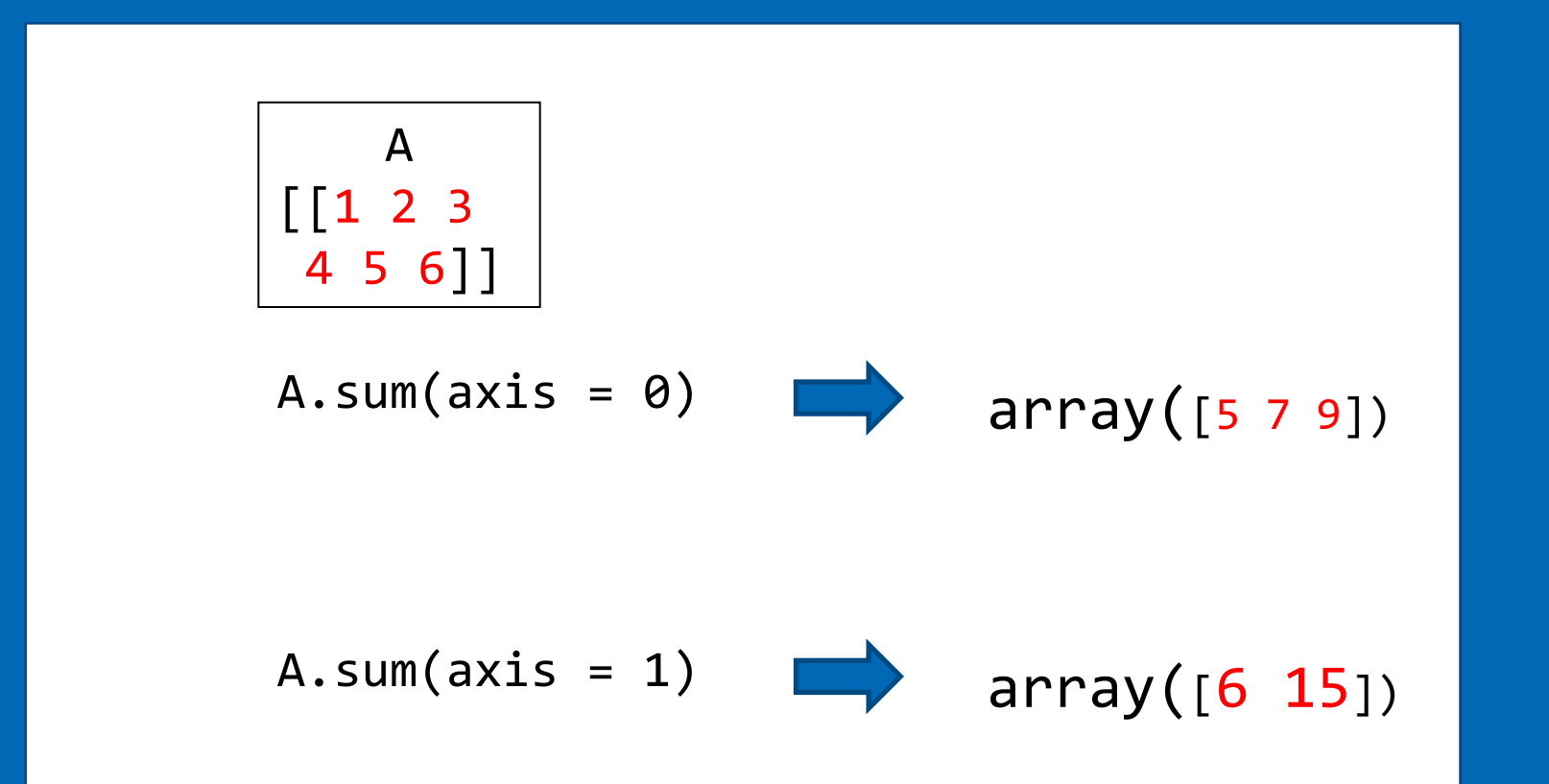

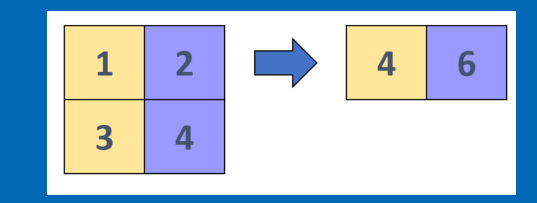

Optimization Notice Optimization Notice

 $\frac{1}{\text{Copyright © 2022, Intel Corporation. All rights reserved.}}$  25 \*Other names and brands may be claimed as the property of others.

# Aggregation: Example

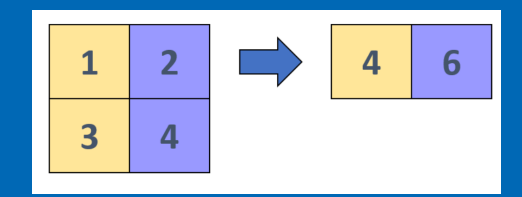

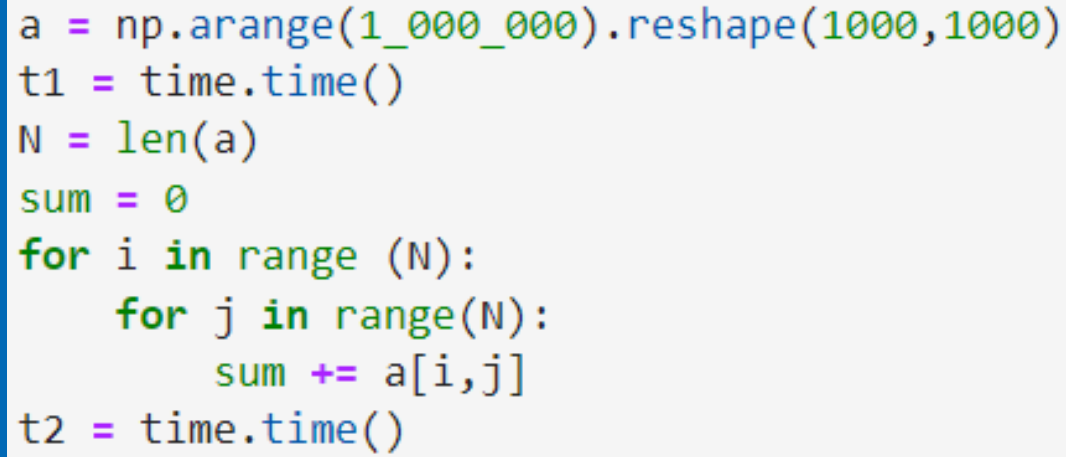

$$
sum = a.sum()
$$

### speed up over naïve loop

 $\frac{CDLIMIRZATION NOLICE}{CDDVIIPIRIC C2022, Intel Corporation, All rights reserved.}$  26 \*Other names and brands may be claimed as the property of others. Optimization Notice

## NumPy: Aggregation & Statistics

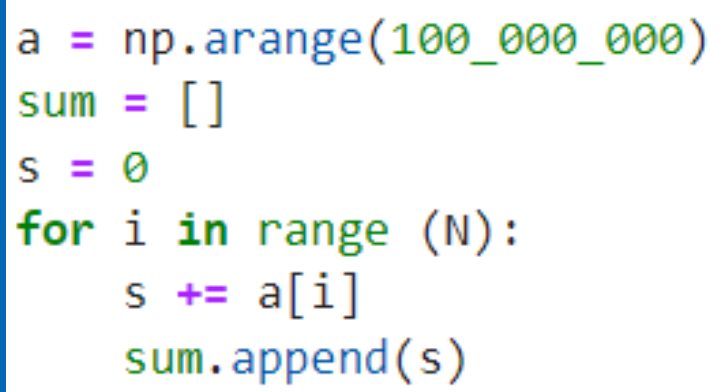

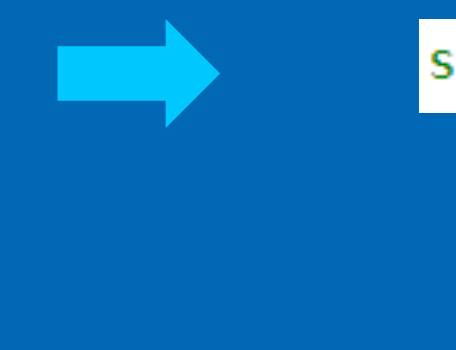

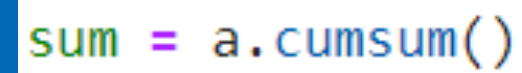

#### Result: 100 Million elements: roughly

Copyright © 2022, Intel Corporation. All rights reserved. 27 Copyright © 2022, Intel Corporation. All rights reserved. 27 \*Other names and brands may be claimed as the property of others. Optimization Notice

## NumPy: Sorting: Quicksort

```
def quickSort(arr, low, high):
    if low < high:
        pivotIndex = partition(arr, low, high)quickSort(arr, low, pivotIndex - 1)
        quickSort(arr, pivotIndex + 1, high)
def partition(arr, low, high):
    pivot = arr[high]i = low - 1 # Index of smaller element
    for j in range(low, high):
        # If current element is smaller than or equal to pivot
                                                                np.sort(ar
        if arr[j] \leq pivot:
            i + 1arr[i], arr[j] = arr[j], arr[i]arr[i+1], arr[high] = arr[high], arr[i+1]return i + 1
```
## Result: 1 Million elements: roughly **8**

#### Optimization Notice Optimization Notice

Copyright © 2022, Intel Corporation. All rights reserved. \*Other names and brands may be claimed as the property of others.

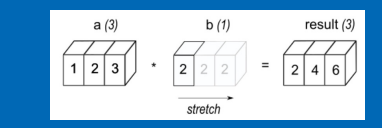

## NumPy Broadcasting: Vectorized!

- Support with AVX2 and AVX512 instructions
- Apply an operator with a scalar to each element in vector
- Also, apply operator with lower dimension vector to larger dimension

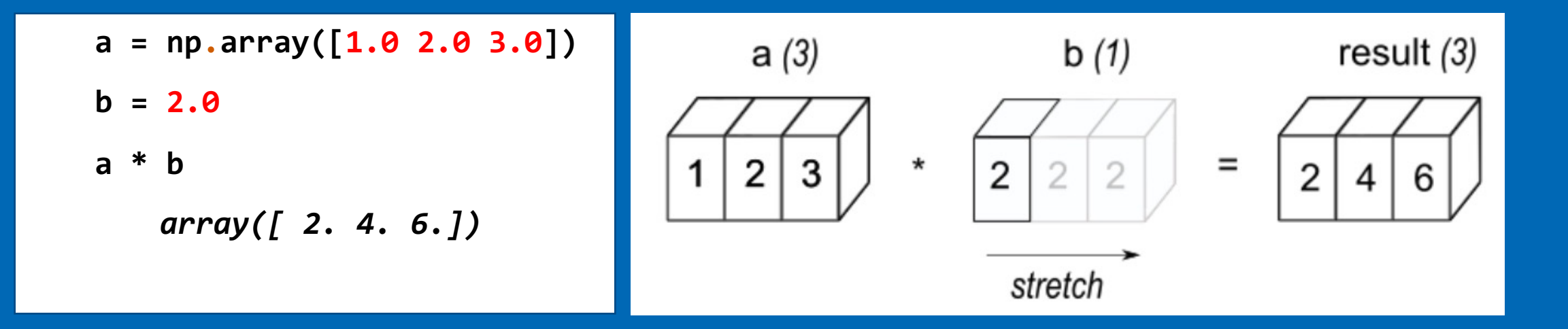

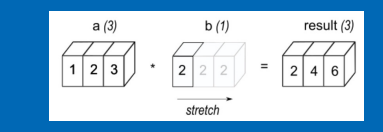

## Broadcasting Graphically

Non-matching dimensions are extended and data copied at HW level Once dimensions match the vectors can be added, subtracted etc

First example:

- a.shape (1, 3)
- b.shape (1,1) # extend/copy to (1, 3)
- result.shape (1, 3)

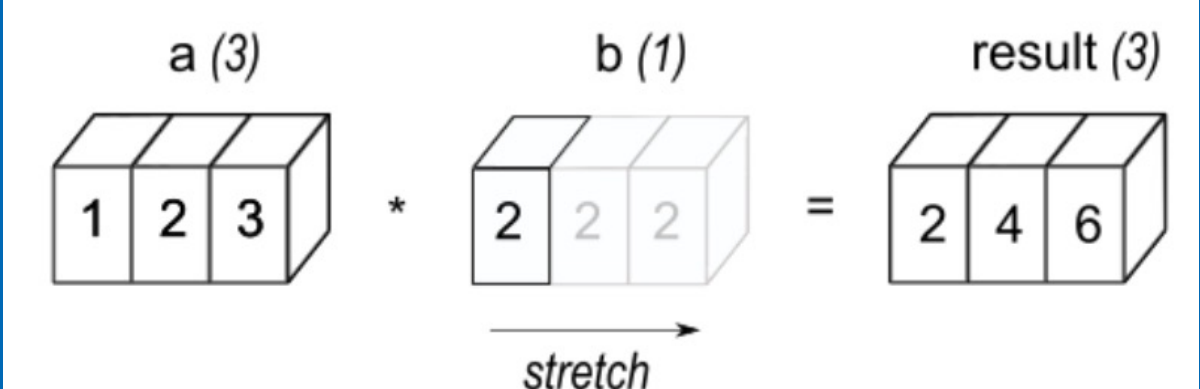

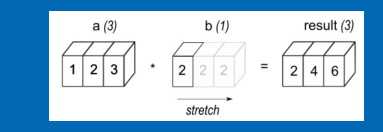

## Broadcasting Graphically

Non-matching dimensions are extended and data copied at HW level Once dimensions match the vectors can be added, subtracted etc

## Second example:

- a.shape (4, 3)
- b.shape  $(1, 3)$  # extend/copy to  $(4, 3)$
- result.shape (4, 3)

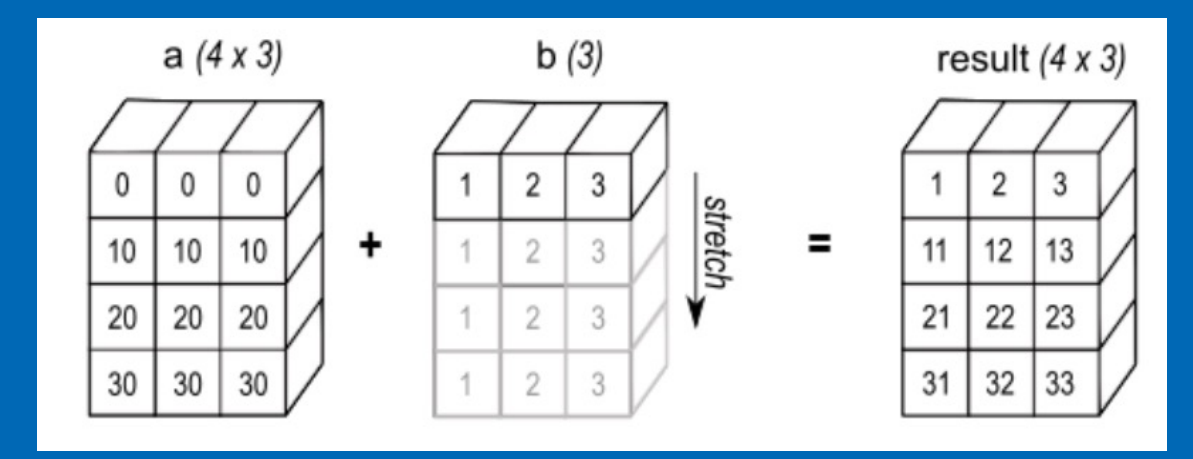

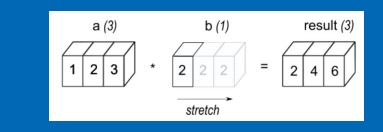

## Broadcasting Graphically

Non-matching dimensions are extended and data copied at HW level Once dimensions match the vectors can be added, subtracted etc

## Third example:

- a.shape (4, 1)
- b.shape  $(1, 3)$  # extend/copy to  $(4, 3)$
- result.shape (4, 3)

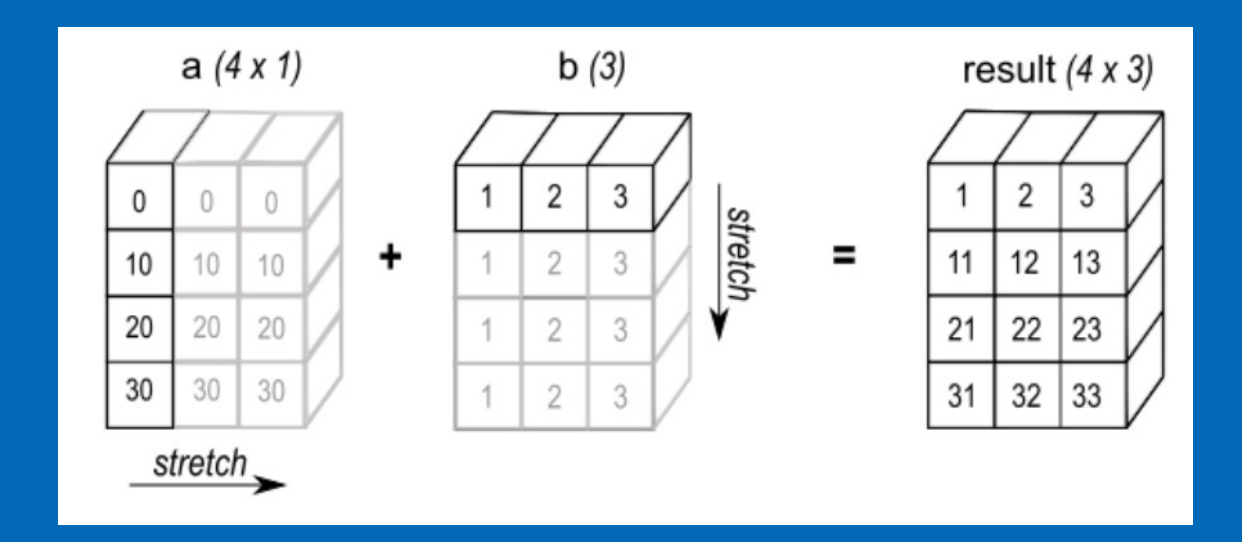

Optimization Notice

•

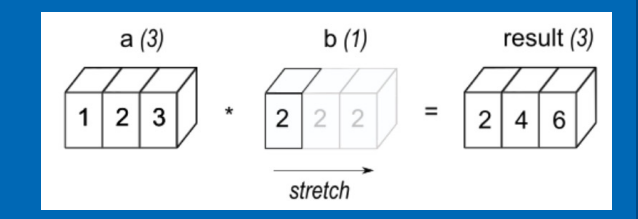

## Broadcasting Example

## Simple Multiplication table

 $B = np{\text .}zeros((N,N))$ for  $i$  in range $(N)$ : for  $j$  in range $(N)$ :  $B[i,j] = (i+1)*(j+1)$ 

$$
B = A \cdot \text{reshape}(N, 1) * A
$$

<u>Copyright © 2022, Intel Corporation. All rights reserved.</u> 33<br>Copyright © 2022, Intel Corporation. All rights reserved. 33 \*Other names and brands may be claimed as the property of others. Optimization Notice

## Numpy.where

numpy.where: see : Return elements chose depending on condition.

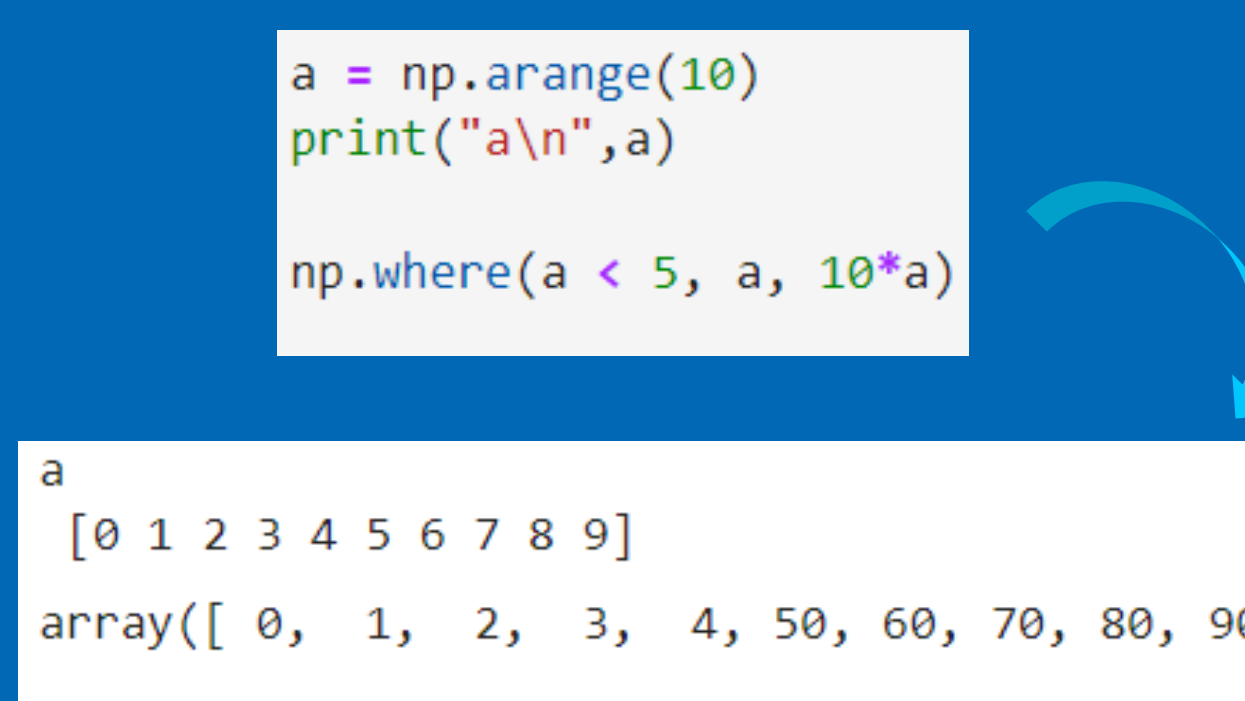

Optimization Notice Optimization Notice

Copyright © 2022, Intel Corporation. All rights reserved. \*Other names and brands may be claimed as the property of others.

## NumPy Where, NumPy Select

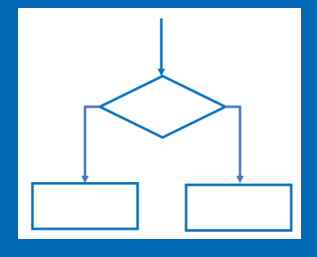

- If statements (conditional logic) might severely limit performance:
- Numpy: handles conditionals quickly, efficiently

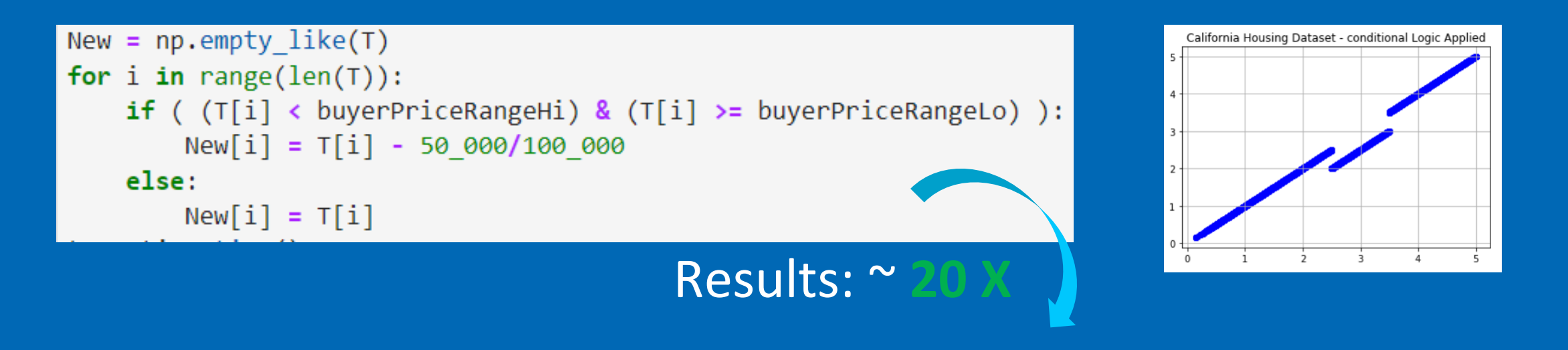

New = np.where((T < buyerPriceRangeHi) & (T >= buyerPriceRangeLo), T - 50 000/100 000, T )

## Numpy Where

**DBSCAN** array  $\begin{bmatrix} -1 & 2 & 1 \end{bmatrix}$ 

Ø

 $0 - 1 - 1$ ]

-01

2]

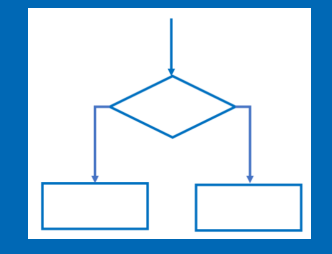

## Find row, col indices fast

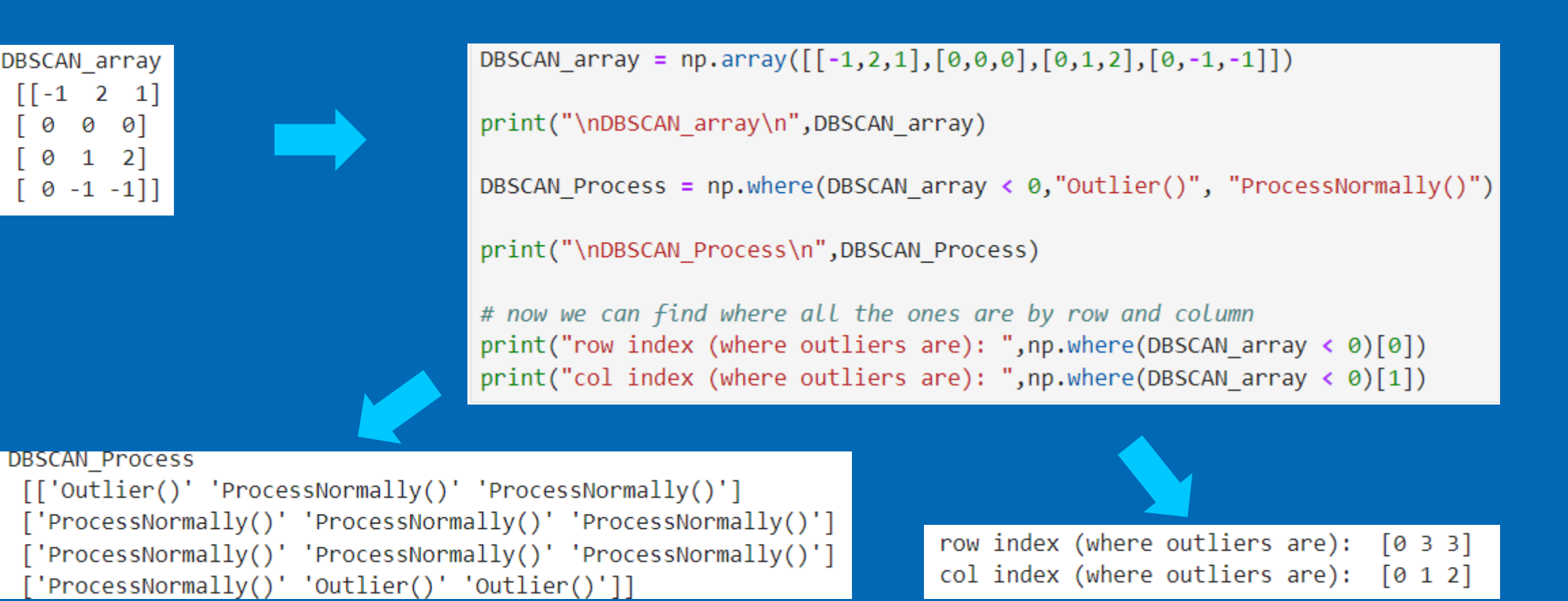

## Numpy.where: More Complex logic

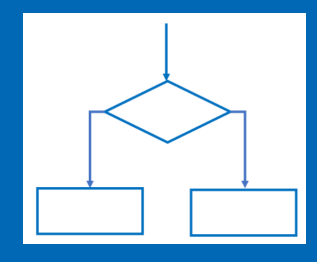

## one solution - preserves the indexing edges for easy checking res = np.where( ( MultiplicationTable%12 == 0) | ( MultiplicationTable%9 == 0) , MultiplicationTable, 0)  $res[0,:] = MultiplicationTable[0,:]$  $res[:,0] = MultiplicationTable[:,0]$ 

Results:

~ **20 X**

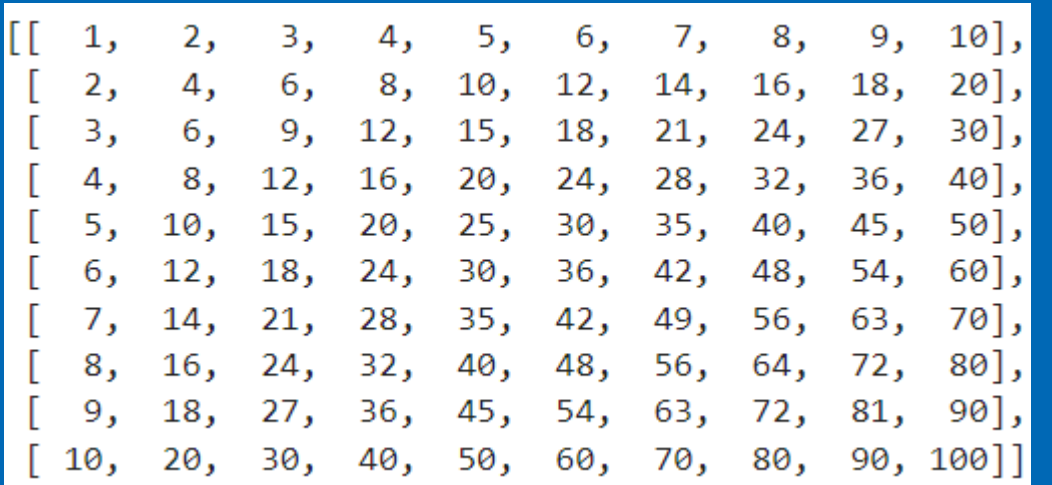

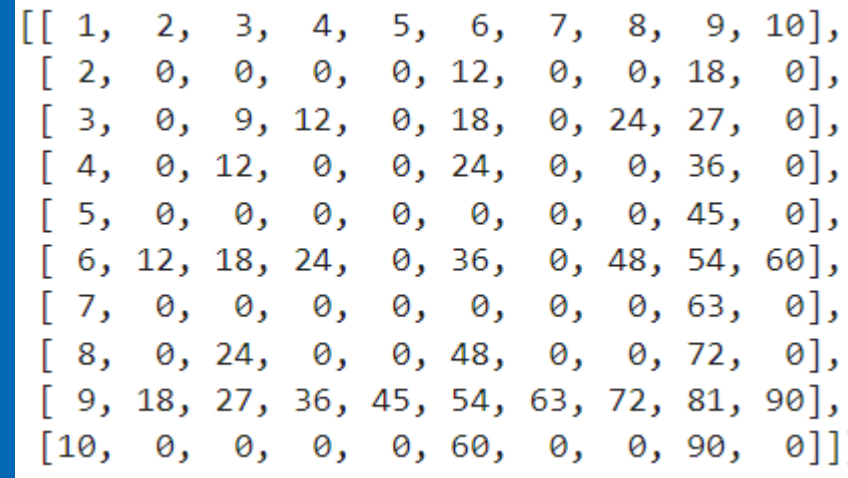

## Numpy Select

#### Numpy.select: see

- Return an array drawn from elements in choice list, de
- Great for pulling together elements or functions(elements) DataFrames, different parts of the same array, etc

```
x = np.arange(6)print("X\n", x)condlist = [x \le 3, x > 3]choicelist = [x, x^{**}2]np.select(condlist, choicelist, 42)
```
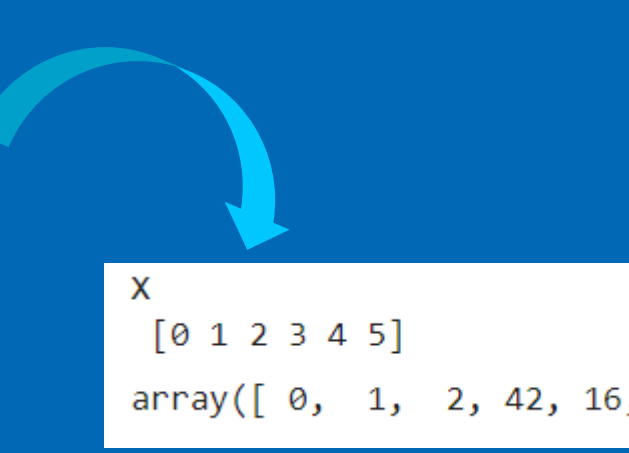

#### Optimization Notice Optimization Notice

Copyright © 2022, Intel Corporation. All rights reserved. \*Other names and brands may be claimed as the property of others.

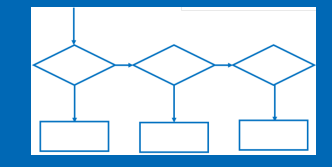

## Numpy: Select Example

```
for i in range(BIG):
   if A[i,4] == 10:
       A[i,5] = A[i,2] * A[i,3]elif (A[i,4] < 10) and (A[i,4] >=5):
       A[i,5] = A[i,2] + A[i,3]elif A[i,4] < 5:
       A[i,5] = A[i,0] + A[i,1]
```

```
condition = [(A[:,4] \times 10) & (A[:,4] \ge 5),(A[:,4] \le 5)]choice = [ (A[:,2] + A[:,3]),
           (A[:,0] + A[:,1]) |
default = [(A[:, 2] * A[:, 3])]A[:,5] = np.setlect(condition, choice, default= default)
```
Results: ~

#### Optimization Notice Optimization Notice

<u>Copyright © 2022, Intel Corporation. All rights reserved.</u> 39<br>Copyright © 2022, Intel Corporation. All rights reserved. 39 \*Other names and brands may be claimed as the property of others.

## The Pandas Connection

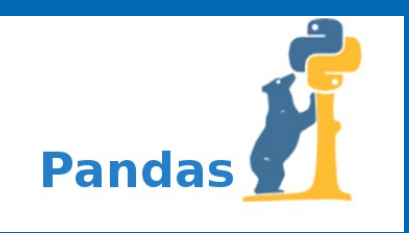

- Pandas is built on top of Numpy
- All the methods describe before apply
- We will demonstrate alternative ways to achieve speedups when Pandas Apply is slow due to conditional logic in the custom called function

## Methods

- Use "Apply" for simple functions to apply to columns
- When things get slow, convert data to Numpy arrays
- to numpy()
- Replace conditional logic in the Apply with Numpy.Where or Numpy.Select
- It is even possible to use Numpy. Select to manipulate Pnadas dataframes directly

## Using Numpy.Select as alternative to Pandas.Apply

 $df['new'] = df.appendy(lambda x: func(x['a'], x['b'], x['c'], x['d'], x['e'])$ , axis=1)

```
def my function(x):return np.log(1+x)def func(a,b,c,d,e):if e == 10:return c*d
    elif (e < 10) and (e>=7):
        return my function(c+d)elif e \le 7:
        return my_function(a+b+100)
```
## Using Numpy.Select as alternative to Pandas.Apply

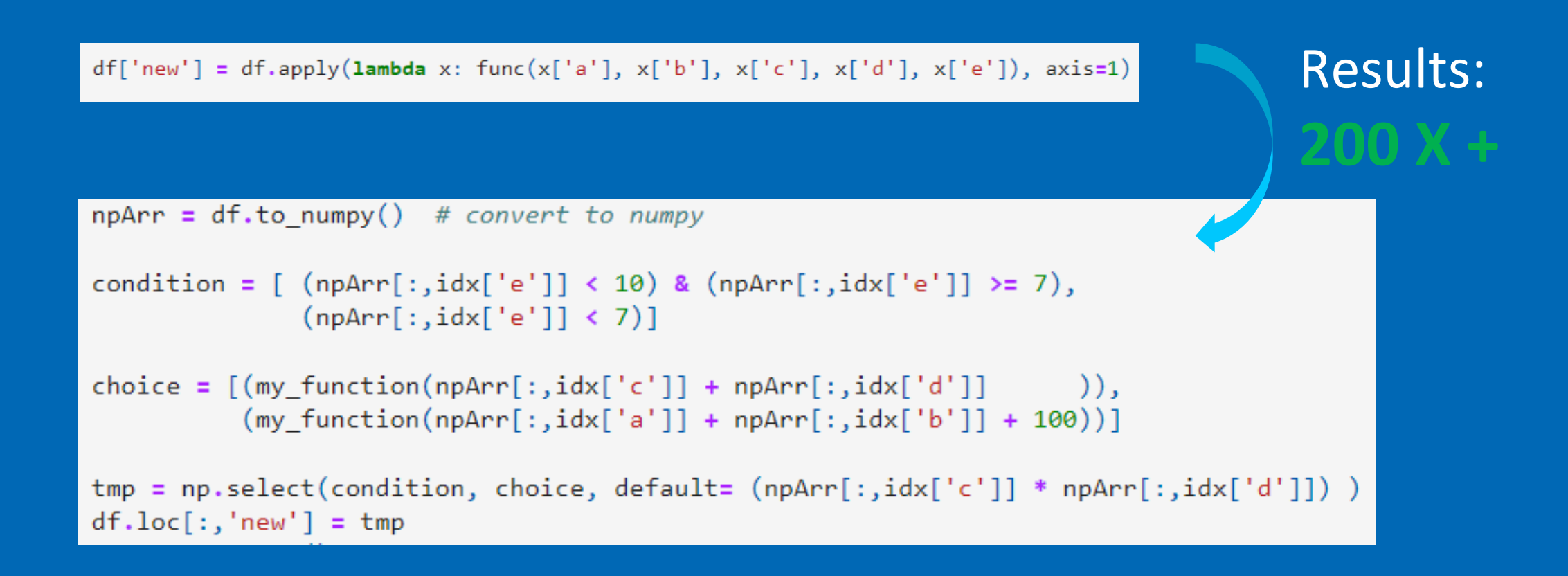

# Poll Audienc Live Demo/La

https://github.com/IntelSoftware/Machine oneAPI.git

Dive into Chapter 08

Optimization Notice Optimization Notice

Copyright © 2022, Intel Corporation. All rights reserved. \*Other names and brands may be claimed as the property of others.

## Call to Action

- Loops:
- Find **large** single, double, and triple nested **loops** in your code and replace with Scipy/ Scikit-Learn\*, or Numpy alternative
- Find time consuming list comprehensions and replace with a Numpy alternative .
- If statements:
- The replace with Numpy.where or Numpy.select options if possible
- Using array masking that follows the conditional logic

## Thanks for attending the session

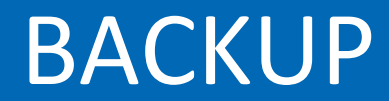

# **Notices &**

- This document contains information on products, services and/or processes in development. All information provided l representative to obtain the latest forecast, schedule, specifications and roadmaps.
- [The products and ser](https://software.intel.com/en-us/articles/optimization-notice)vices described may contain defects or errors known as errata which may cause deviations from p request. No product or component can be absolutely secure. Intel technologies' features and benefits depend on syste service activation. Learn more at intel.com, or from the OEM or retailer.
- Software and workloads used in performance tests may have been optimized for performance only on Intel microproce measured using specific computer systems, components, software, operations and functions. Any change to any of tho information and performance tests to assist you in fully evaluating your contemplated purchases, including the perforn complete information visit www.intel.com/benchmarks.
- INFORMATION IN THIS DOCUMENT IS PROVIDED "AS IS". NO LICENSE, EXPRESS OR IMPLIED, BY ESTOPPEL OR OTHERW DOCUMENT. INTEL ASSUMES NO LIABILITY WHATSOEVER AND INTEL DISCLAIMS ANY EXPRESS OR IMPLIED WARRANTY WARRANTIES RELATING TO FITNESS FOR A PARTICULAR PURPOSE, MERCHANTABILITY, OR INFRINGEMENT OF ANY PAT
- Copyright ©, Intel Corporation. All rights reserved. Intel, the Intel logo, Xeon, Core, VTune, and OpenVINO are tradema countries.

#### **Optimization Notice**

Intel's compilers may or may not optimize to the same degree for non-Intel microprocessors for optimizations that are not SSE3, and SSSE3 instruction sets and other optimizations. Intel does not guarantee the availability, functionality, or effectiv Intel. Microprocessor-dependent optimizations in this product are intended for use with Intel microprocessors. Certain optimizations in this product are intended for use with Intel microprocessors. Certain optimizations in Intel microprocessors. Please refer to the applicable product User and Reference Guides for more information regarding the Notice revision #20110804

#